## PennState Integrated Hydrologic Model (PIHM)

Version: 2.0

## Output File Formats

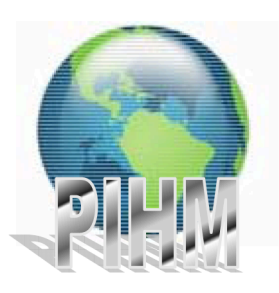

June 1, 2011

Hydrology Group Civil & Environmental Engineering Pennsylvania State University, University Park, USA

## PIHM Output File Format

PIHM simulation generates several output files. The content of such files are either state variables or flux from an element numerical representation of the model domain. Such elemental numerical representations are triangular elements for the land mass and rectangular elements for the stream reaches. PIHM calculates various vertical and lateral fluxes across these elements and simulates the state variables such as groundwater level, stream head etc. For complete list of the file output from the PIHM refer to the table 1.1 below.

Table 1.1: PIHM output files and its brief description along with the units for the datasets

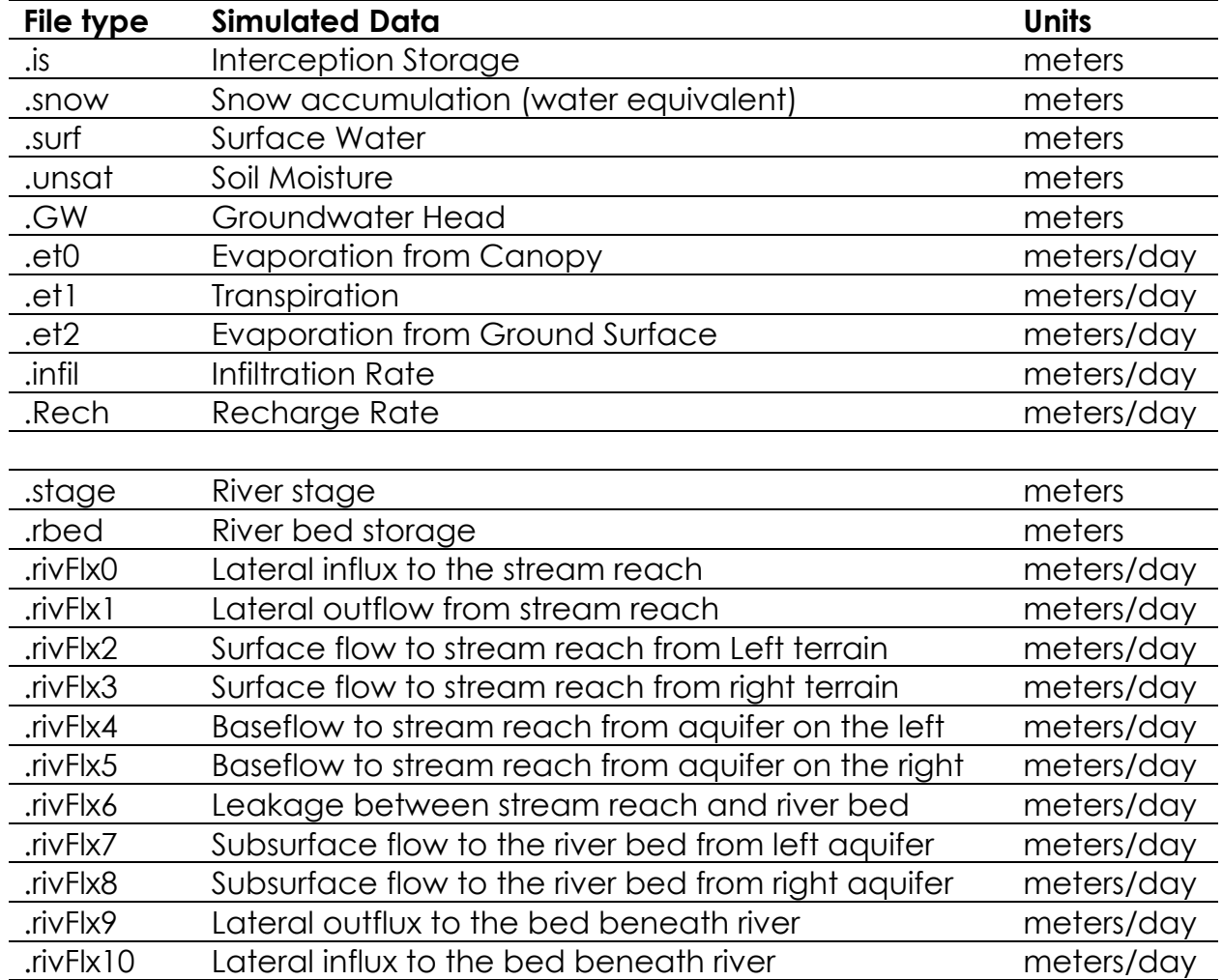

Note that which data types are printed and at what interval (aka averaging interval) are specified in the <project ID>.para input file. In the para file there are two types of input. The first set of control variables determines which data types will be printed (1 :: Print, 0 :: Don't Print). The second set of control variables determine at what interval data will be printed. Depending on the print interval you specify for each output data (state or flux) a mean value over that specified period of time are calculated and printed in those files.

First column has time information in **minutes**. Time is referenced from the start of the simulation. Following columns contains the output data (state or flux) for each triangular mesh or stream reach. A new row is inserted for each new time step. Suppose the modeling domain has '**m**' number of triangular meshes and '**s**' number of stream segments. For any print variable of interest you specified a print interval as '**n**' (minutes). Also the simulation start time is 0 (minutes) and the simulation end time is '**N**' x '**n**' time units. The output file for stream and triangular mesh element will look like the following tables 1.2 and 1.3 respectively.

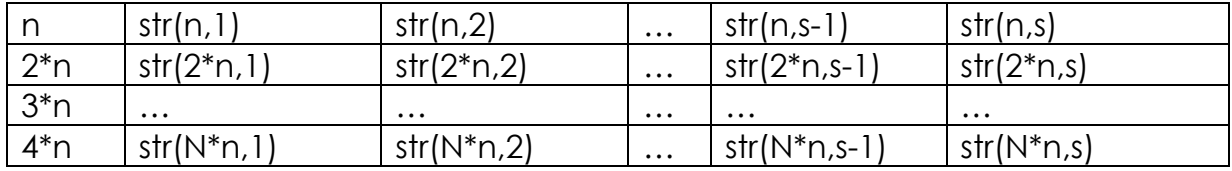

Table 1.2: File format for the simulated data for stream reaches

Table 1.3: File format for the simulated data for the triangular meshes

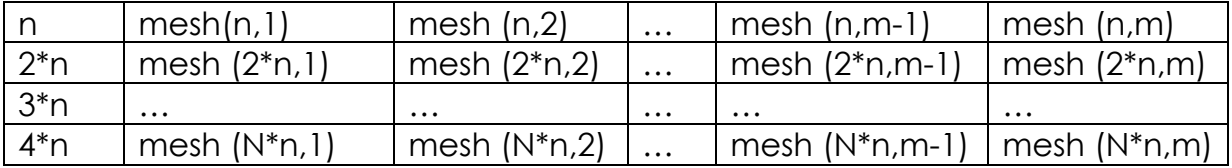

Example:

Consider the following figure as an example model domain (project ID example). Corresponding this model domain the simulated stream flow (meters/day) and groundwater level from the bed at 1-hour print interval will look like the following two tables:

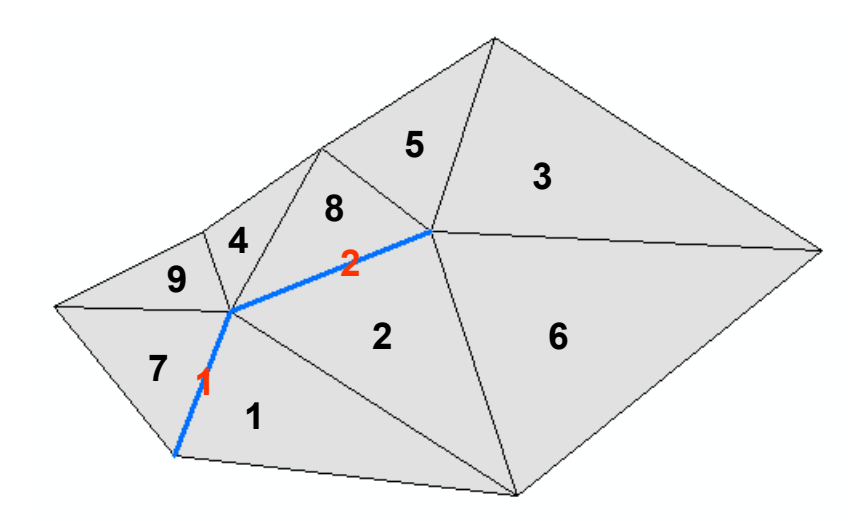

Figure 1.1: An example numerical representation of the model domain with 9 triangular mesh and 2 stream reaches

## File: example.rivFlx1

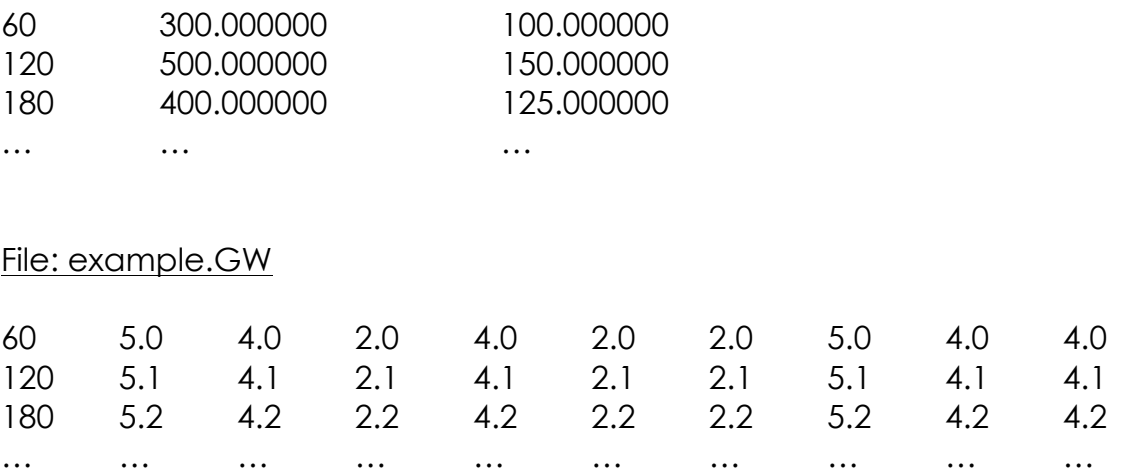

Note ASCII output files can easily be opened in any text editor or MS Excel. It can be very easily imported to the Matlab workspace.